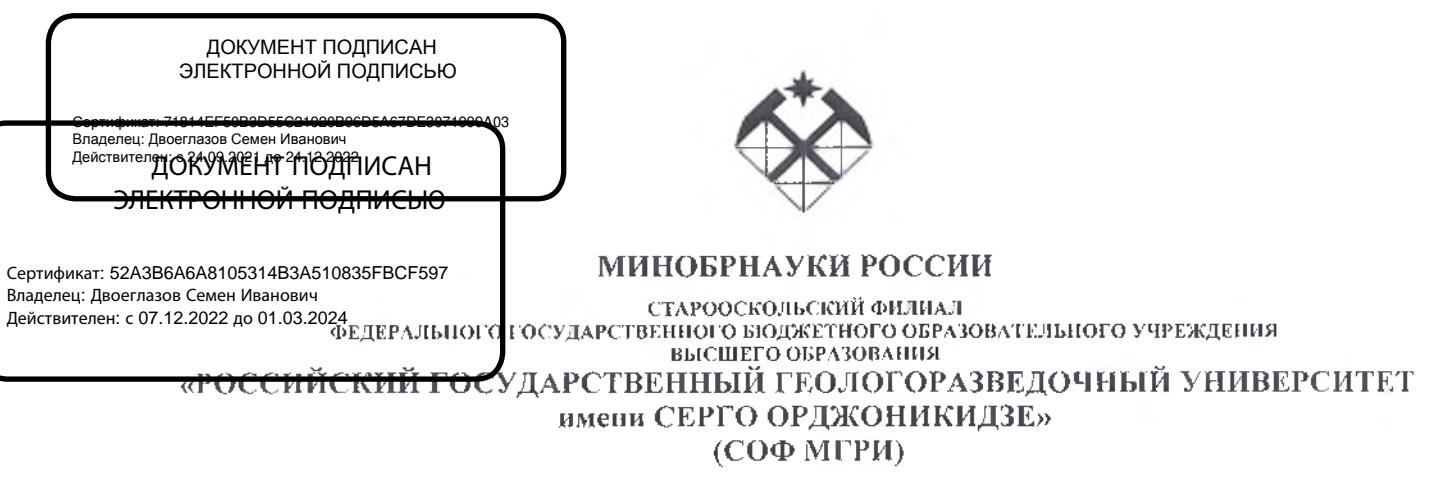

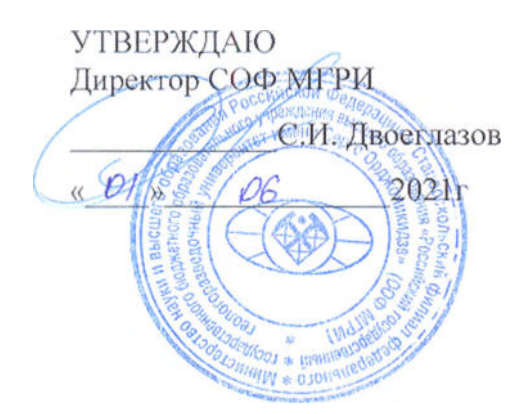

СОГЛАСОВАНО Заместитель директора по СПО m Е.А. Мищенко  $p / \gamma$  *аб* 2021 г

# РАБОЧАЯ ПРОГРАММА УЧЕБНОЙ ДИСЦИПЛИНЫ

## **ИНФОРМАЦИОННЫЕ ТЕХНОЛОГИИ В ПРОФЕССИОНАЛЬНОЙ ДЕЯТЕЛЬНОСТИ**

Рабочая программа учебной дисциплины разработана на основе Федерального государственного образовательного стандарта (далее ФГОС) по специальности среднего профессионального образования (далее – СПО) 21.02.11 Геофизические методы поисков и разведки месторождений полезных ископаемых, утверждённый приказом Минобрнауки России от 12.05.2014 г. № 492 (под редакцией от 13.07.2021 г. № 450).

Организация-разработчик: Старооскольский филиал федерального государственного бюджетного образовательного учреждения высшего образования «Российский государственный геологоразведочный университет имени Серго Орджоникидзе»

### **РАЗРАБОТЧИК:**

СОФ МГРИ (место работы)

преподаватель (занимаемая должность) Э.В. Турушев (инициалы, фамилия)

### **РАССМОТРЕНА И ОДОБРЕНА**

на заседании преподавателей ОПОП специальности 21.02.11 Геофизические методы поисков и разведки месторождений полезных ископаемых

Протокол от «01» июня 2021 г. № 11

Руководитель ОПОП \_\_\_\_\_\_\_\_\_\_\_\_\_\_\_\_\_\_/Э.В.Турушев

### **РЕКОМЕНДОВАНА**

учебно-методическим отделом СОФ МГРИ «01» июня 2021 г.

Начальник УМО: \_\_\_\_\_\_\_\_\_\_\_\_\_ А.Л. Трубчанинова

# **СОДЕРЖАНИЕ**

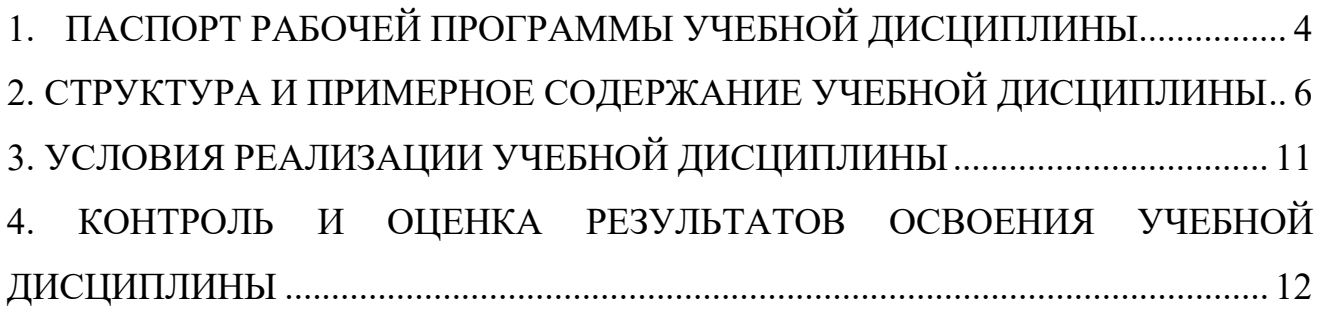

## **1. ПАСПОРТ РАБОЧЕЙ ПРОГРАММЫ УЧЕБНОЙ ДИСЦИПЛИНЫ**

### **«ИНФОРМАЦИОННЫЕ ТЕХНОЛОГИИ В ПРОФЕССИОНАЛЬНОЙ ДЕЯТЕЛЬНОСТИ»**

#### **1.1. Область применения рабочей программы**

Рабочая программа учебной дисциплины является частью является частью программы подготовки специалистов среднего звена (ППССЗ) в соответствии с ФГОС по специальности СПО 21.02.11 «Геофизические методы поисков и разведки месторождений полезных ископаемых» утверждённой приказом Министерства образования и науки Российской Федерации от 12 мая 2014 г. № 492.

### **1.2. Место учебной дисциплины в структуре программы подготовки специалистов среднего звена:**

Общепрофессиональная дисциплина профессионального цикла.

### **1.3. Цели и задачи учебной дисциплины – требования к результатам освоения учебной дисциплины:**

В результате освоения учебной дисциплины обучающийся должен

- **уметь:**
	- − выполнять расчеты с использованием прикладных компьютерных программ;
	- − использовать сеть Интернет и ее возможности для организации оперативного обмена информацией;
	- − использовать технологии сбора, размещения, хранения, накопления, преобразования и передачи данных в профессионально ориентированных информационных системах;
	- − обрабатывать и анализировать информацию с применением программных средств и вычислительной техники;
	- − получать информацию в локальных и глобальных компьютерных сетях;
	- − применять графические редакторы для создания и редактирования изображений;
	- − применять компьютерные программы для поиска информации, составления и оформления документов и презентаций.

#### **знать:**

- − базовые системные программные продукты и пакеты прикладных программ (текстовые редакторы, электронные таблицы, системы управления базами данных, графические редакторы, информационно-поисковые системы);
- − методы и средства сбора, обработки, хранения, передачи и накопления информации;
- − общий состав и структуру персональных электронно-вычислительных машин (далее - ЭВМ) и вычислительных систем;
- − основные методы и приемы обеспечения информационной безопасности;
- − основные положения и принципы автоматизированной обработки и передачи информации;
- − основные принципы, методы и свойства информационных и телекоммуникационных технологий в профессиональной деятельности.

В соответствии с ФГОС СПО по специальности 21.02.11 «Геофизические методы поисков и разведки месторождений полезных ископаемых» в рамках освоения учебной дисциплины «Информационные технологии в профессиональной деятельности» у студентов формируются следующие профессиональной деятельности» у студентов **компетенции**:

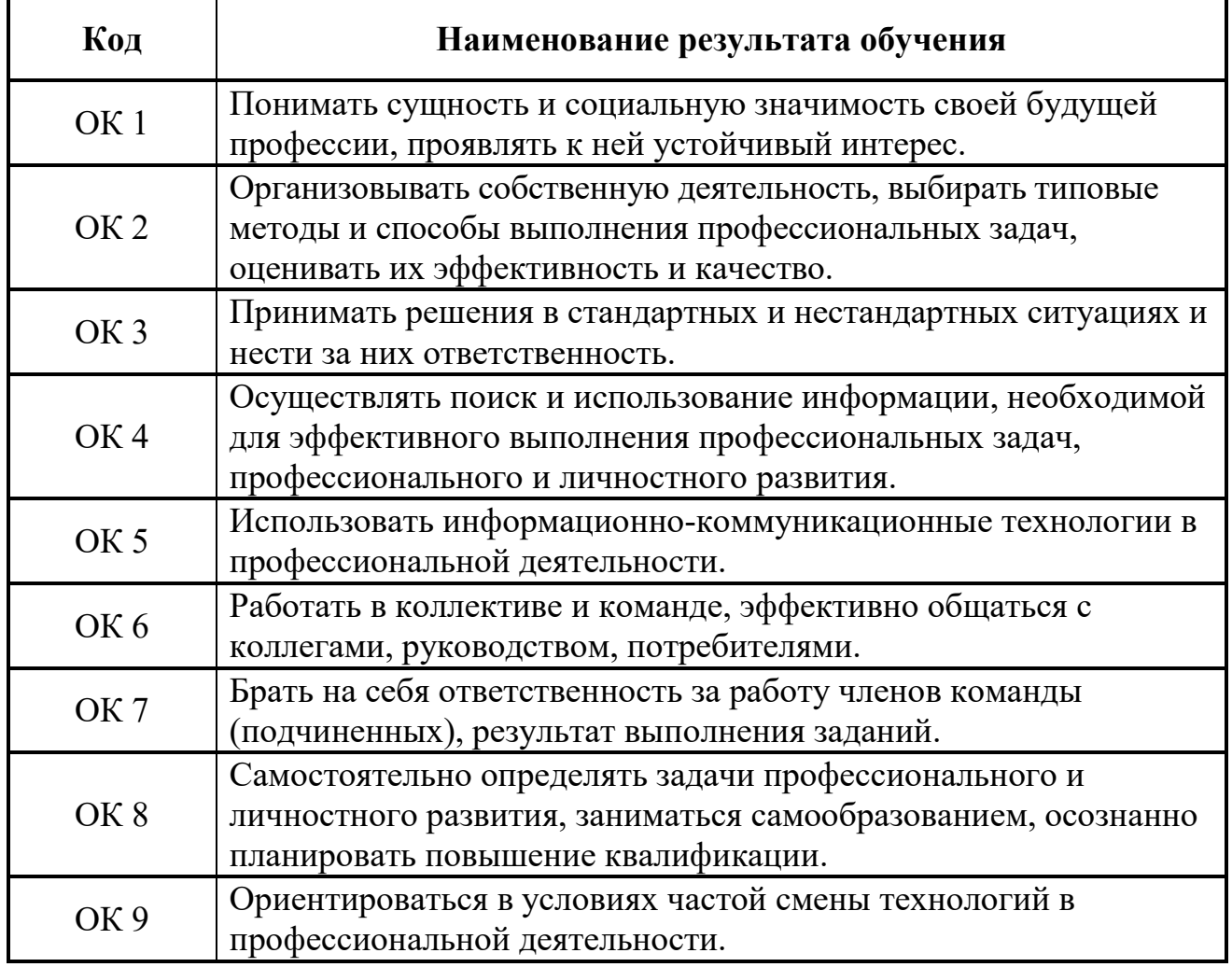

### **- общие компетенции (ОК)**, включающие в себя способность:

### **- профессиональные компетенции (ПК), соответствующие основным видам профессиональной деятельности:**

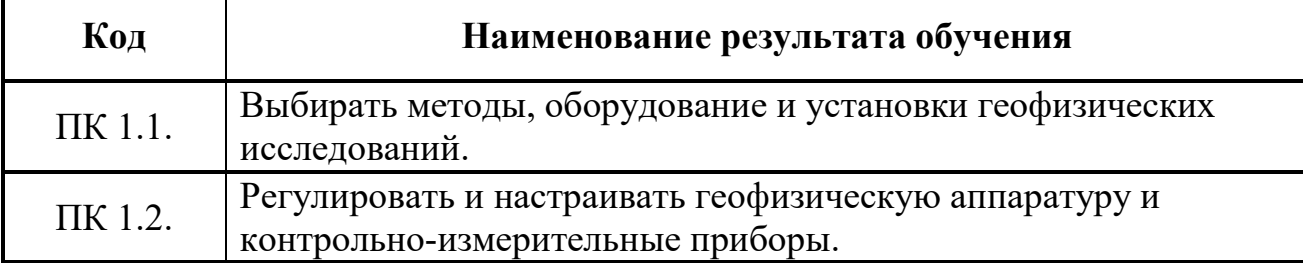

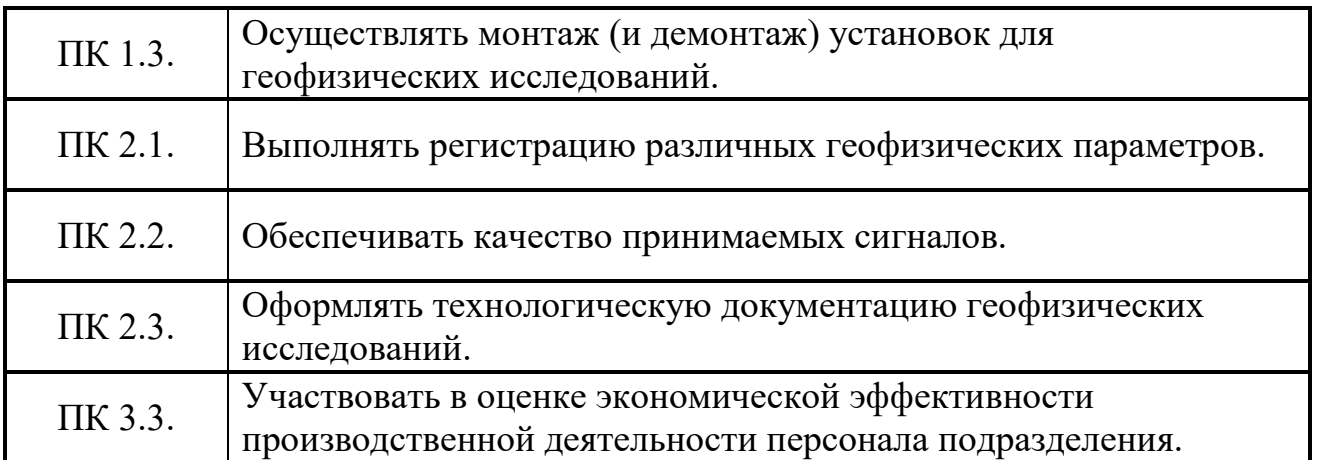

### **1.4. Рекомендуемое количество часов на освоение рабочей программы учебной дисциплины:**

максимальной учебной нагрузки обучающегося 96 часов, в том числе: обязательной аудиторной учебной нагрузки обучающегося 64 часа; самостоятельной работы обучающегося 18 часов. Консультации 14 часов

### **2. СТРУКТУРА И ПРИМЕРНОЕ СОДЕРЖАНИЕ УЧЕБНОЙ ДИСЦИПЛИНЫ**

### **2.1. Объем учебной дисциплины и виды учебной работы**

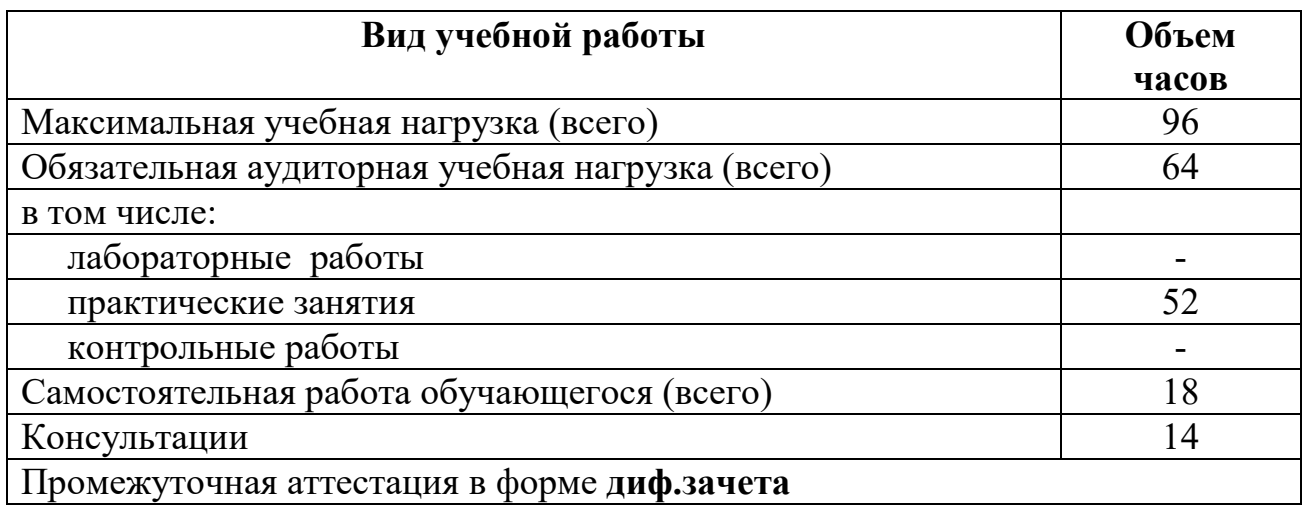

### **2.2. Тематический план и содержание учебной дисциплины «Информационные технологии в профессиональной деятельности»**

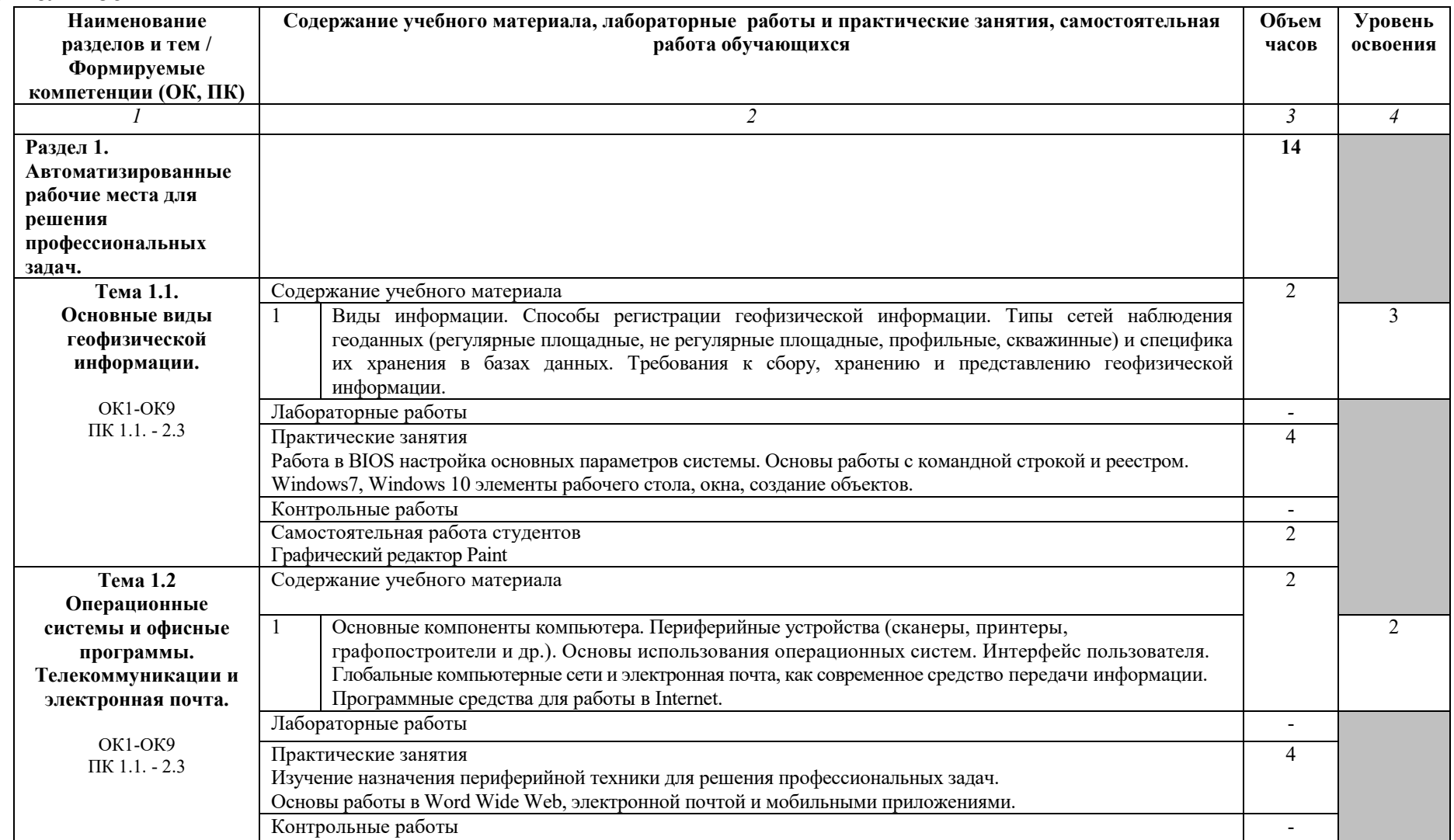

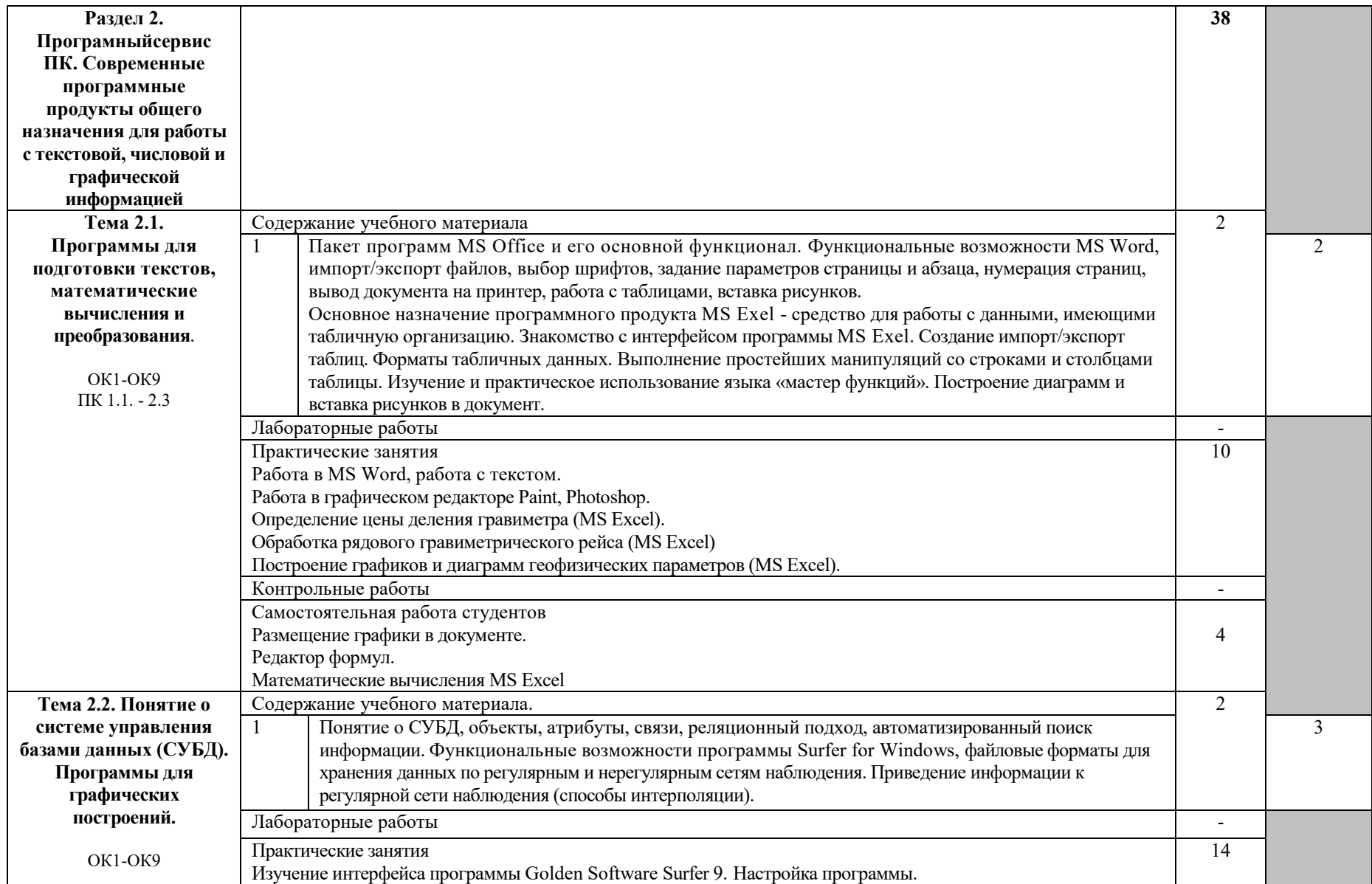

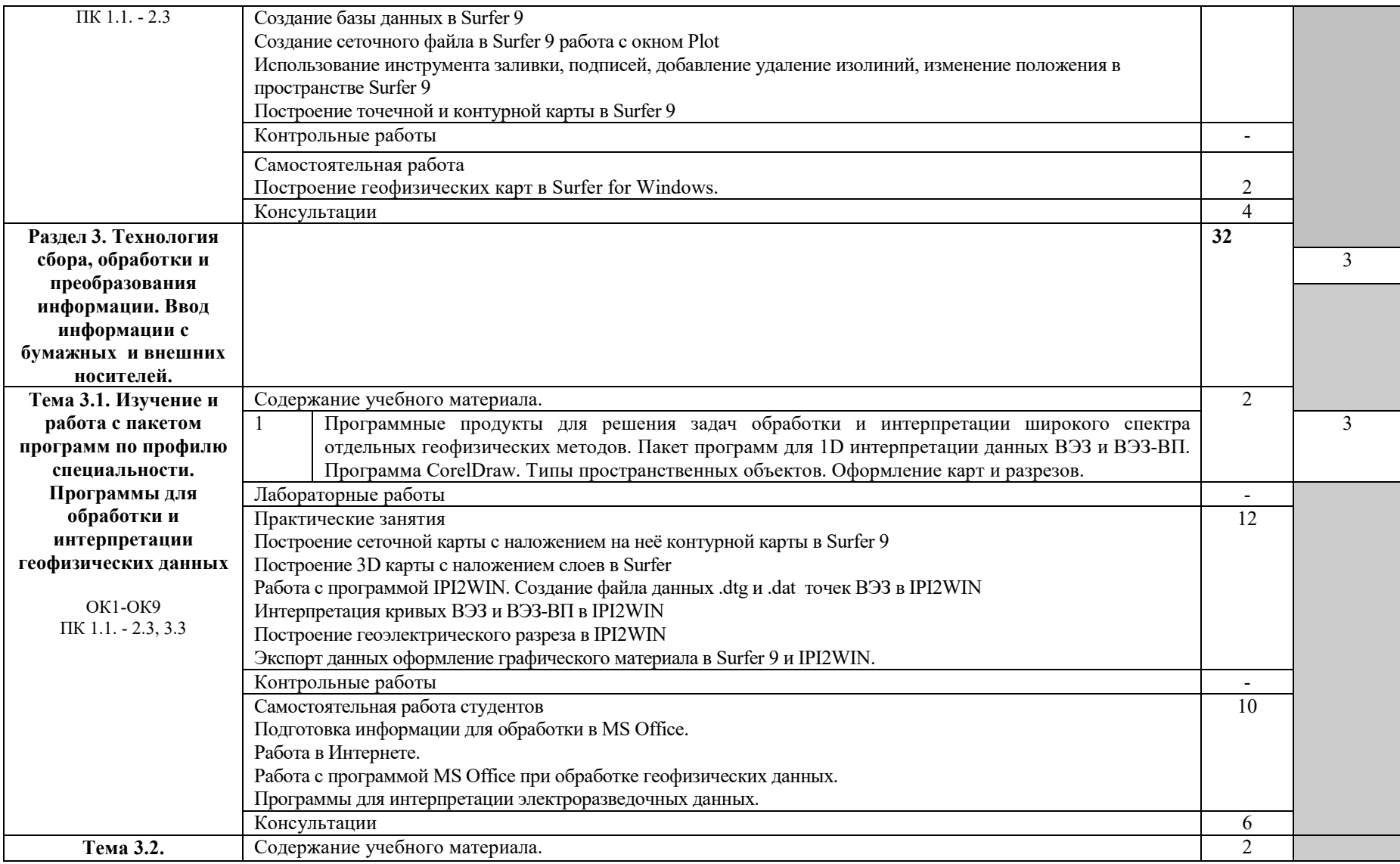

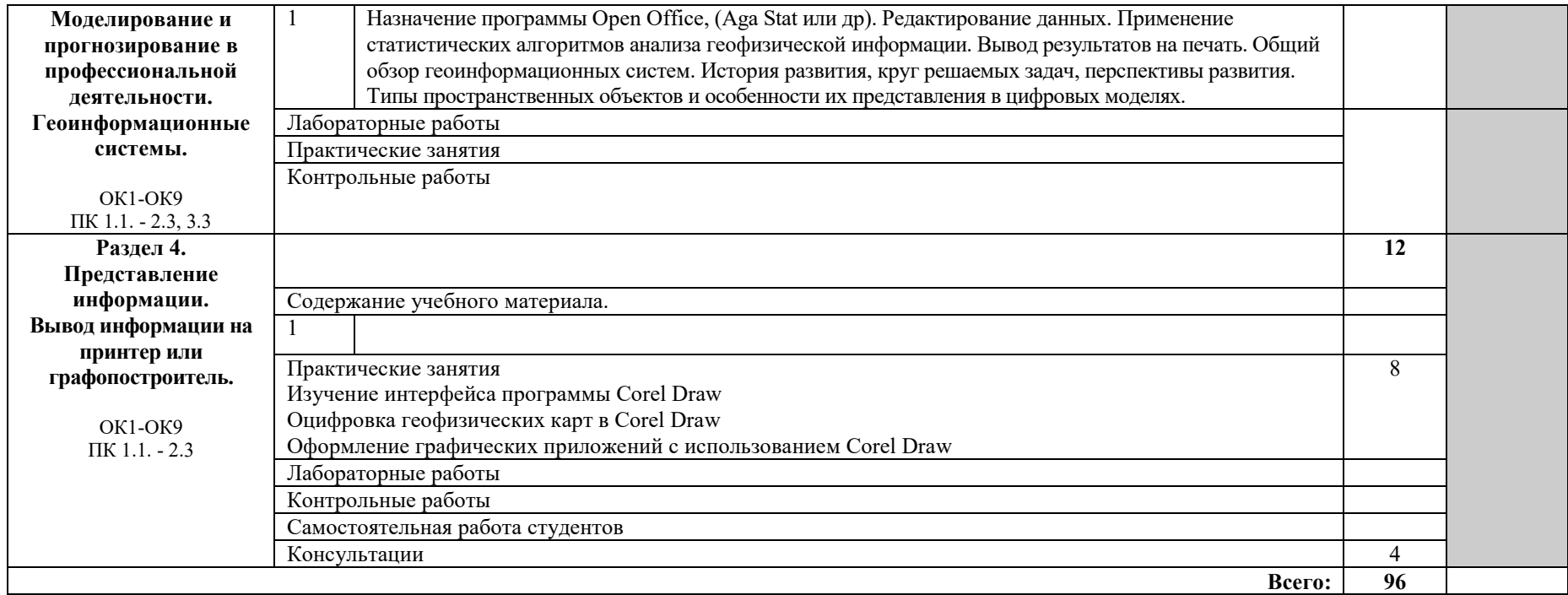

Для характеристики уровня освоения учебного материала используются следующие обозначения:

1 – ознакомительный (узнавание ранее изученных объектов, свойств);

2 – репродуктивный (выполнение деятельности по образцу, инструкции или под руководством);

3 – продуктивный (планирование и самостоятельное выполнение деятельности, решение проблемных задач).

### **3. УСЛОВИЯ РЕАЛИЗАЦИИ УЧЕБНОЙ ДИСЦИПЛИНЫ**

### **3.1. Требования к минимальному материально-техническому обеспечению**

Реализация учебной дисциплины требует наличия учебного кабинета информационных технологий.

Оборудование учебного кабинета:

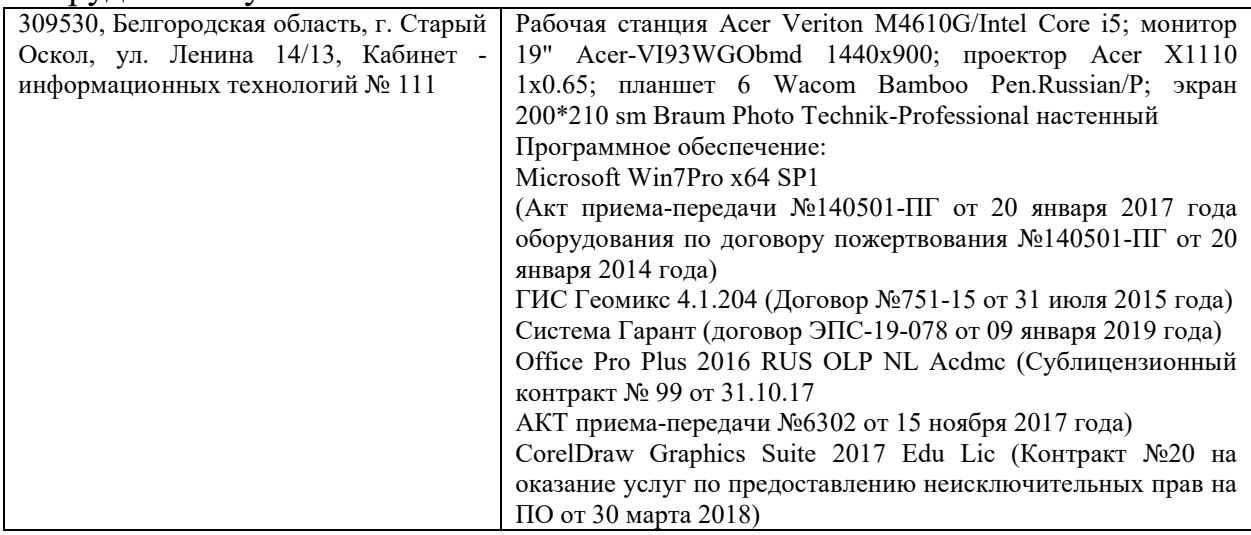

### **3.2. Информационное обеспечение обучения**

### **Перечень рекомендуемых учебных изданий, дополнительной литературы, интернет-ресурсов**

#### **Основная:**

- 1. *Советов, Б. Я.* Информационные технологии: учебник для среднего профессионального образования / Б. Я. Советов, В. В. Цехановский. — 7 е изд., перераб. и доп. — Москва: Издательство Юрайт, 2019. — 327 с. — (Профессиональное образование). — ISBN 978-5-534-06399-8. (Профессиональное образование). — ISBN <https://urait.ru/catalog/433277>
- 2. *Гаврилов, М. В.* Информатика и информационные технологии: учебник для среднего профессионального образования / М. В. Гаврилов, В. А. Климов. — 4-е изд., перераб. и доп. — Москва: Издательство Юрайт, 2019. — 383 с. — (Профессиональное образование). — ISBN 978-5-534- 03051-8.<https://urait.ru/catalog/433276>
- 3. Шеин А.Н., Юдицких Е.Ю., Потапов В.В., Калганов А.С. Лабораторный практикум по электроразведке. Часть 3: учеб.-метод. пособие Забайкал. гос. ун-т. – Чита: ЗабГУ, 2018. – 135 с. ISBN 978-5-9293-2021-7

#### **Дополнительная литература:**

1. *Советов, Б. Я.* Базы данных: учебник для среднего профессионального образования / Б. Я. Советов, В. В. Цехановский, В. Д. Чертовской. — 3-е изд., перераб. и доп. — Москва: Издательство Юрайт, 2019. — 420 с. —

(Профессиональное образование). — ISBN 978-5-534-09324-7. <https://urait.ru/catalog/438438>

### **Периодические издания**:

2. Геоинформатика = Geoinformatika : научный журнал / учредитель: ГНЦ РФ ВНИИгеосистем; Лаверов Н.П., пред.ред.совета. – Москва : 2012 — . – Выходит 4 раза в год. ISSN печатной версии 1609-364Х. https:// [elibrary.ru/](https://elibrary.ru/contents.asp?id) – Текст : электронный. 2018 №1-4; 2019 №1-4 (дата обращения: 01.06.2021).

### **Информационные ресурсы**:

- 1. Электронная библиотечная система «БиблиоТех. Издательство КДУ» https://mgri-[rggru.bibliotech.ru](https://mgri-rggru.bibliotech.ru/)
- 2. Электронная библиотечная система «Издательство Лань»/ колл. Инженерно-технические науки (ТюмГУ) [https://e.lanbook.com](https://e.lanbook.com/)
- 3. Научная электронная библиотека eLIBRARY <https://elibrary.ru/defaultx.asp>
- 4. Электронно-библиотечная система «ЭБС ЮРАЙТ» / [www.biblio](http://www.biblio-online.ru/)-online.ru

### **4. КОНТРОЛЬ И ОЦЕНКА РЕЗУЛЬТАТОВ ОСВОЕНИЯ УЧЕБНОЙ ДИСЦИПЛИНЫ**

Контроль и оценка результатов освоения учебной дисциплины осуществляется преподавателем в процессе проведения практических занятий и лабораторных работ, тестирования, а также выполнения студентами индивидуальных заданий, проектов, исследований.

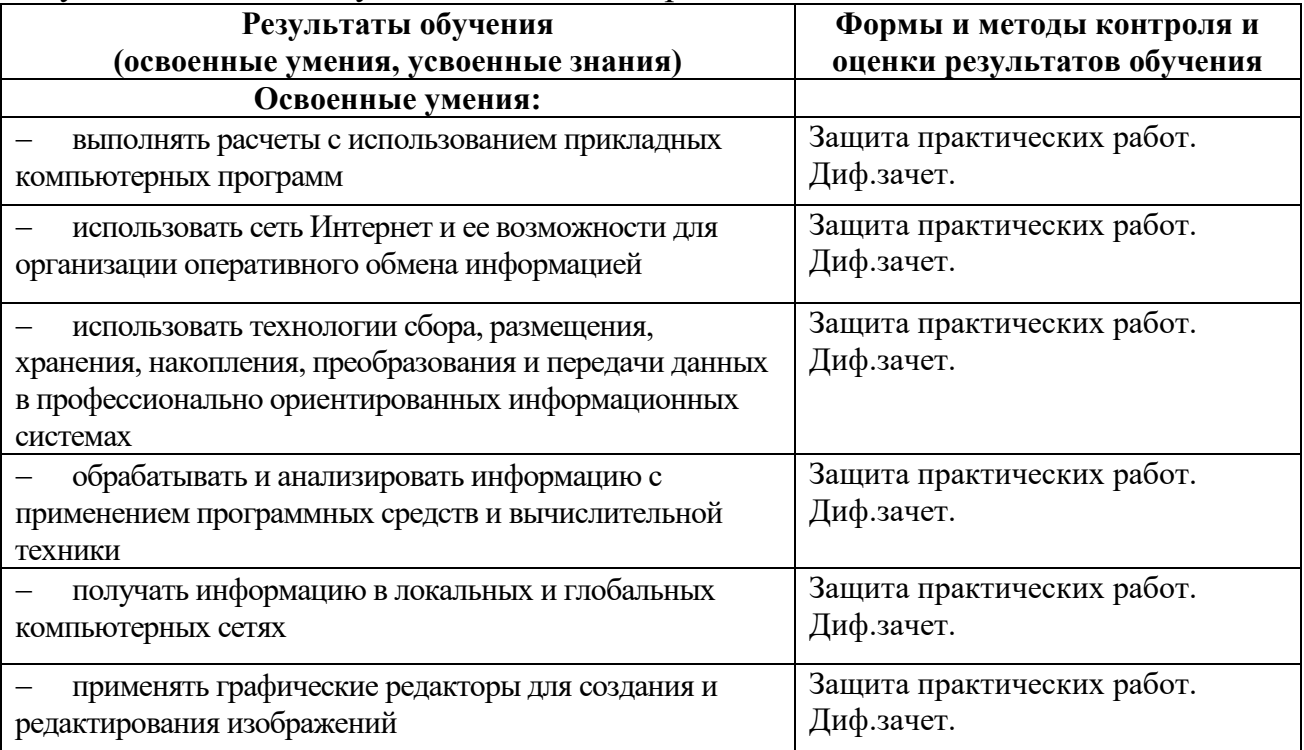

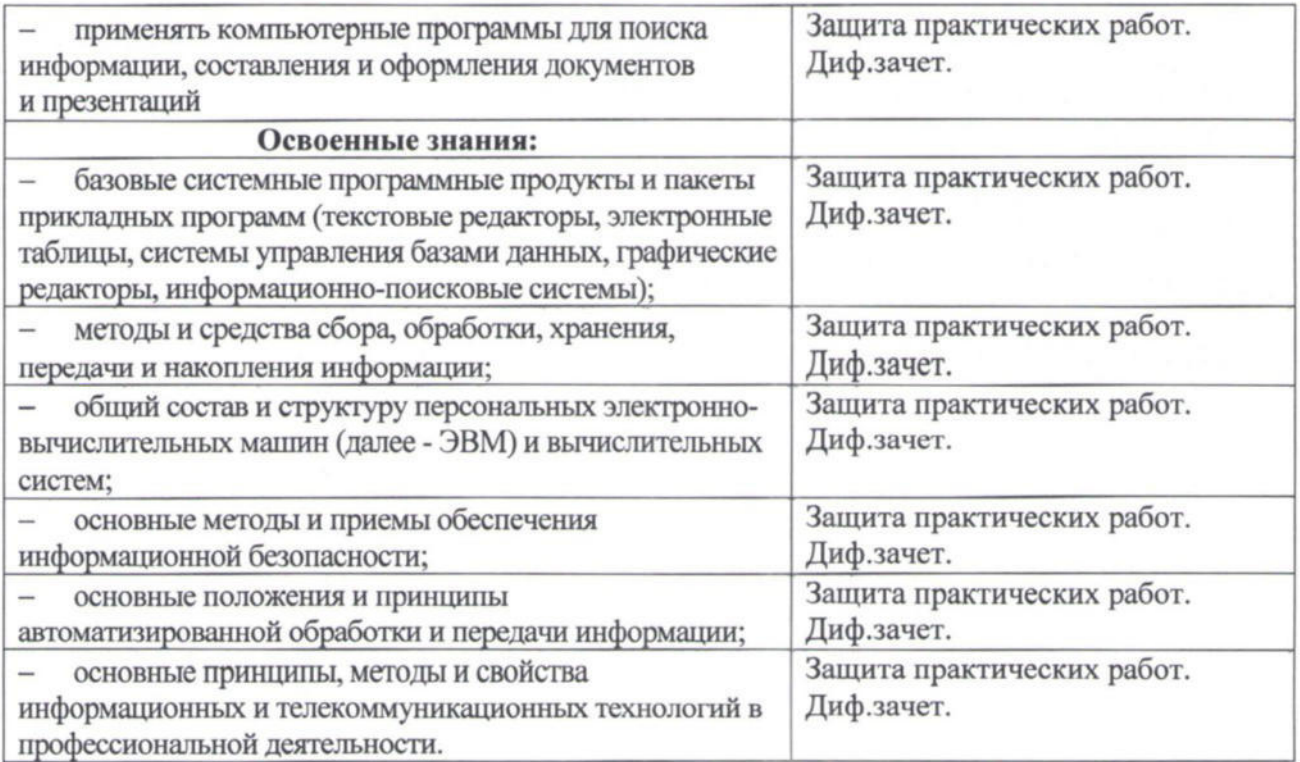

### РАЗРАБОТЧИК:

СОФ МГРИ (место работы)

преподаватель (занимаемая должность)

 $normu\llap{/}$ 

Э.В. Турушев (инициалы, фамилия)

### ЭКСПЕРТЫ:

СОФ МГРИ (место работы)

преподаватель (занимаемая должность)

ООО «Газпромнефть -**ННГГФ»** 

место работы

Начальник участка

(подпись) сподпись)

И.Г. Панкратова (инициалы, фамилия)

Д.И. Гелемеев (инициалы, фамилия)

#### ЭКСПЕРТНОЕ ЗАКЛЮЧЕНИЕ

На рабочую программу дисциплины «Информационные технологии в профессиональной деятельности».

Разработчик рабочей программы преподаватель геофизических дисциплин СОФ МГРИ, Турушев Эдуард Владимирович.

Рабочая программа имеет четкую структуру, которая изложена довольно лаконично и включает в себя все необходимые разделы. В программе также отражены ключевые тематические разделы, содержание которых соответствует требованиям к знаниям, умениям, практическому опыту по изучаемой дисциплине, согласно ППССЗ по специальности 21.02.11 «Геофизические методы поисков и разведки месторождений полезных ископаемых».

Содержание лабораторных работ, практических занятий, видов самостоятельной работы и в целом содержание рабочей программы дисциплины соответствует формируемым компетенциям согласно ФГОС  $C<sub>II</sub>O$ .

Уровни освоения учебного материала соответствуют содержанию модуля и его значимости для формирования знаний, умений, общих (ОК) профессиональных (ПК) компетенций и личностных результатов (ЛР).

Формы и методы контроля и оценки результатов обучения позволяют проверять у обучающихся не только сформированность профессиональных компетенций, но и развитие общих компетенций и обеспечивающих их умений.

Список учебных изданий содержит достаточное количество источников для осуществления аудиторной и самостоятельной работы студентов, включая актуальные интернет-ресурсы.

Таким образом, рабочая программа может быть рекомендована для применения в учебном процессе по специальности 21.02.11 «Геофизические методы поисков и разведки месторождений полезных ископаемых».

ЭКСПЕРТ:

СОФ МГРИ (место работы)

преподаватель (занимаемая должность)

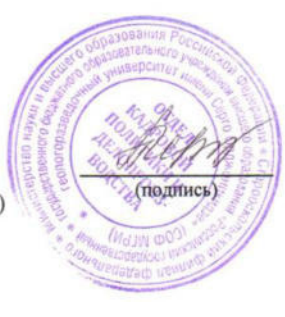

И.Г. Панкратова (инициалы, фамилия)

#### **ЭКСПЕРТНОЕ ЗАКЛЮЧЕНИЕ**

На рабочую программу дисциплины «Информационные технологии в профессиональной деятельности»**,** являющейся частью программы подготовки специалистов среднего звена (ППССЗ) в соответствии с Федеральным государственным образовательным стандартом (далее – ФГОС) по специальности среднего профессионального образования (далее – СПО) **21.02.11 Геофизические методы поисков и разведки месторождений полезных ископаемых** (базовый уровень подготовки), утверждённый приказом Минобрнауки России от 12.05.2014 г. № 492 (под редакцией от 13.07.2021 г. № 450).

Разработчик рабочей программы преподаватель, геофизических дисциплин, Старооскольского филиала федерального государственного бюджетного образовательного учреждения высшего образования «Российский государственный геологоразведочный университет имени Серго Орджоникидзе» Турушев Эдуард Владимирович.

Рабочая программа имеет четкую структуру, которая включает разделы: паспорт программы дисциплины, результаты освоения рабочей программы, структура и примерное содержание рабочей программы, условия реализации профессионального модуля, контроль и оценка результатов освоения дисциплины.

В рабочей программе отражены ключевые тематические разделы:

**- автоматизированные рабочие места для решения профессиональных задач;**

**- программный сервис ПК. Современные программные продукты общего назначения для работы с текстовой, числовой и графической информацией;**

**- технология сбора, обработки и преобразования информации. Ввод информации с бумажных и внешних носителей;**

**- представление информации. Вывод информации на принтер или графопостроитель;**

содержание, которых соответствует требованиям к знаниям, умениям, практическому опыту по профессиональному модулю согласно ППССЗ по специальности «Геофизические методы поисков и разведки месторождений полезных ископаемых».

Содержание лабораторных работ, практических занятий, видов самостоятельной работы и в целом содержание рабочей программы соответствует формируемым компетенциям согласно ФГОС СПО.

Уровни освоения учебного материала соответствуют содержанию модуля и его значимости для формирования знаний и умений, общих (ОК) и профессиональных (ПК) компетенций, личностных результатов (ЛР).

Формы и методы контроля и оценки результатов обучения позволяют проверять у обучающихся не только сформированность профессиональных компетенций, но и развитие общих компетенций и обеспечивающих их умений.

Список учебных изданий содержит достаточное количество источников для осуществления аудиторной и самостоятельной работы студентов, включая актуальные Интернет-ресурсы.

Таким образом, рабочая программа дисциплины «Информационные технологии в профессиональной деятельности» может быть рекомендована для применения в учебном процессе по специальности **21.02.11 Геофизические методы поисков и разведки месторождений полезных ископаемых.**

**Эксперт:**

ООО «Белгеострой» место работы

Генеральный директор 123467  $12346$ (занимаемая должность) (подпись) «Белгеострой»  $1193123$ CERR OF J9312

Ю.В. Злобин (инициалы, фамилия)